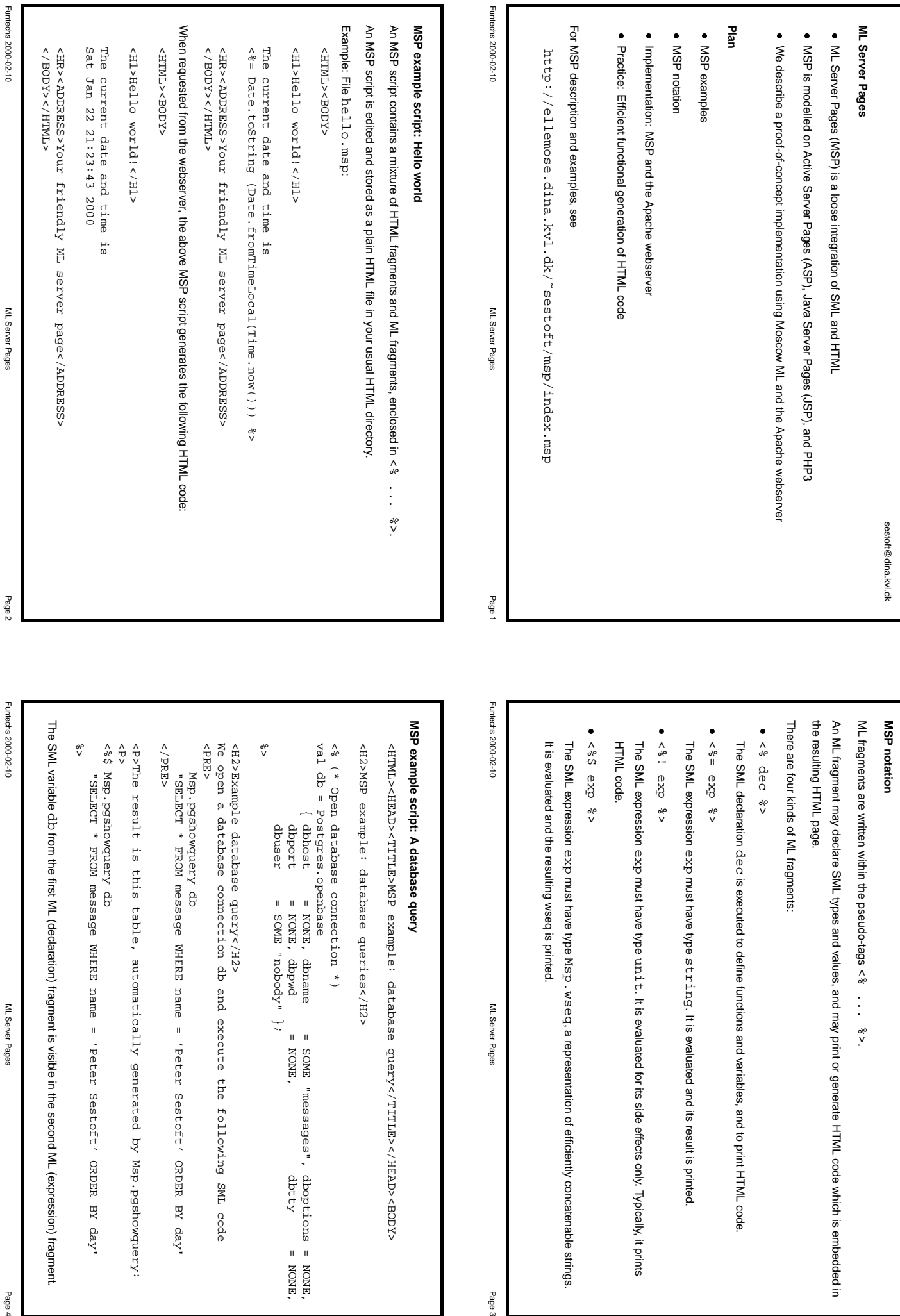

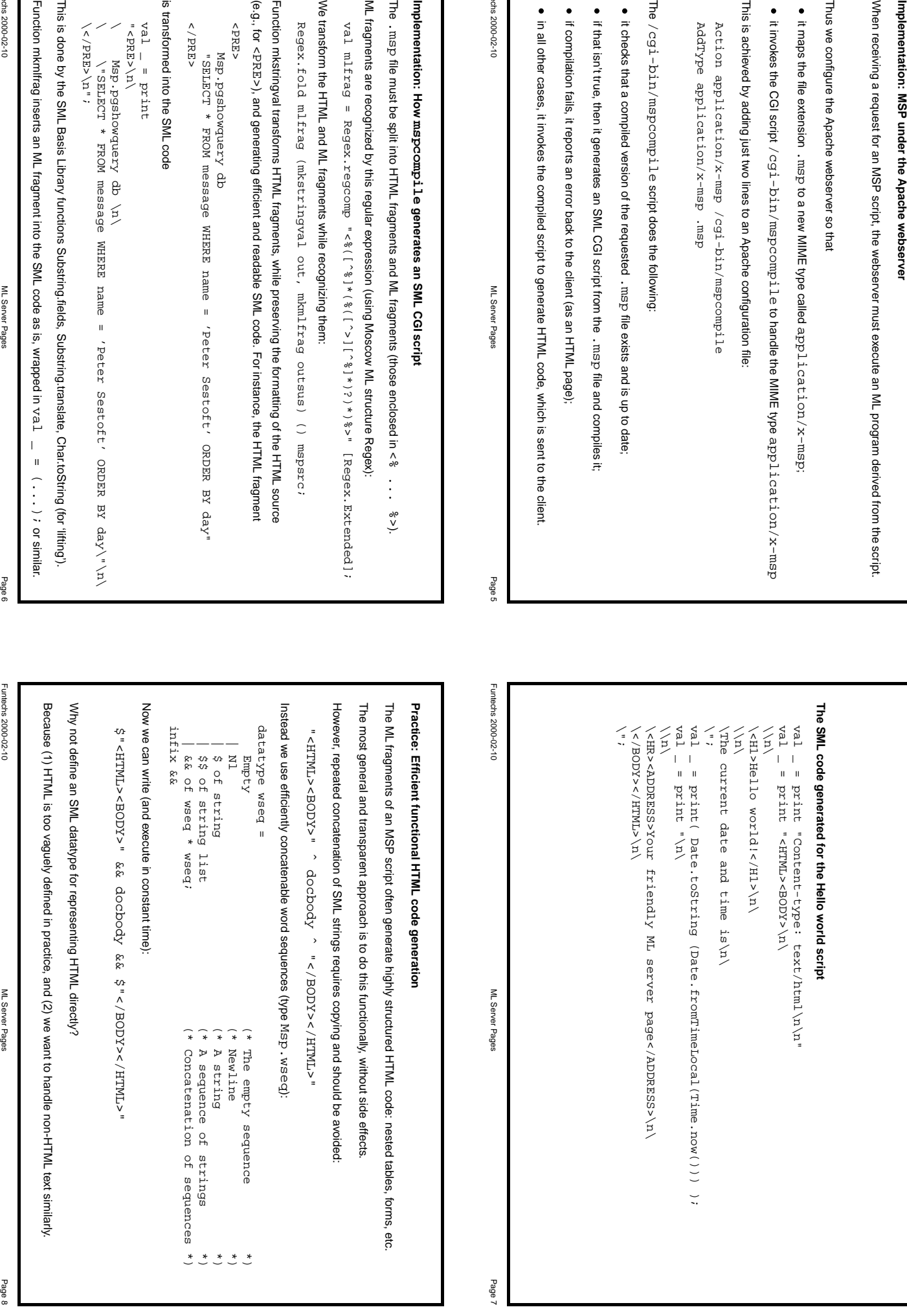

Funtechs

The

ML

We

(e.g.,

is

Funtechs

Thus

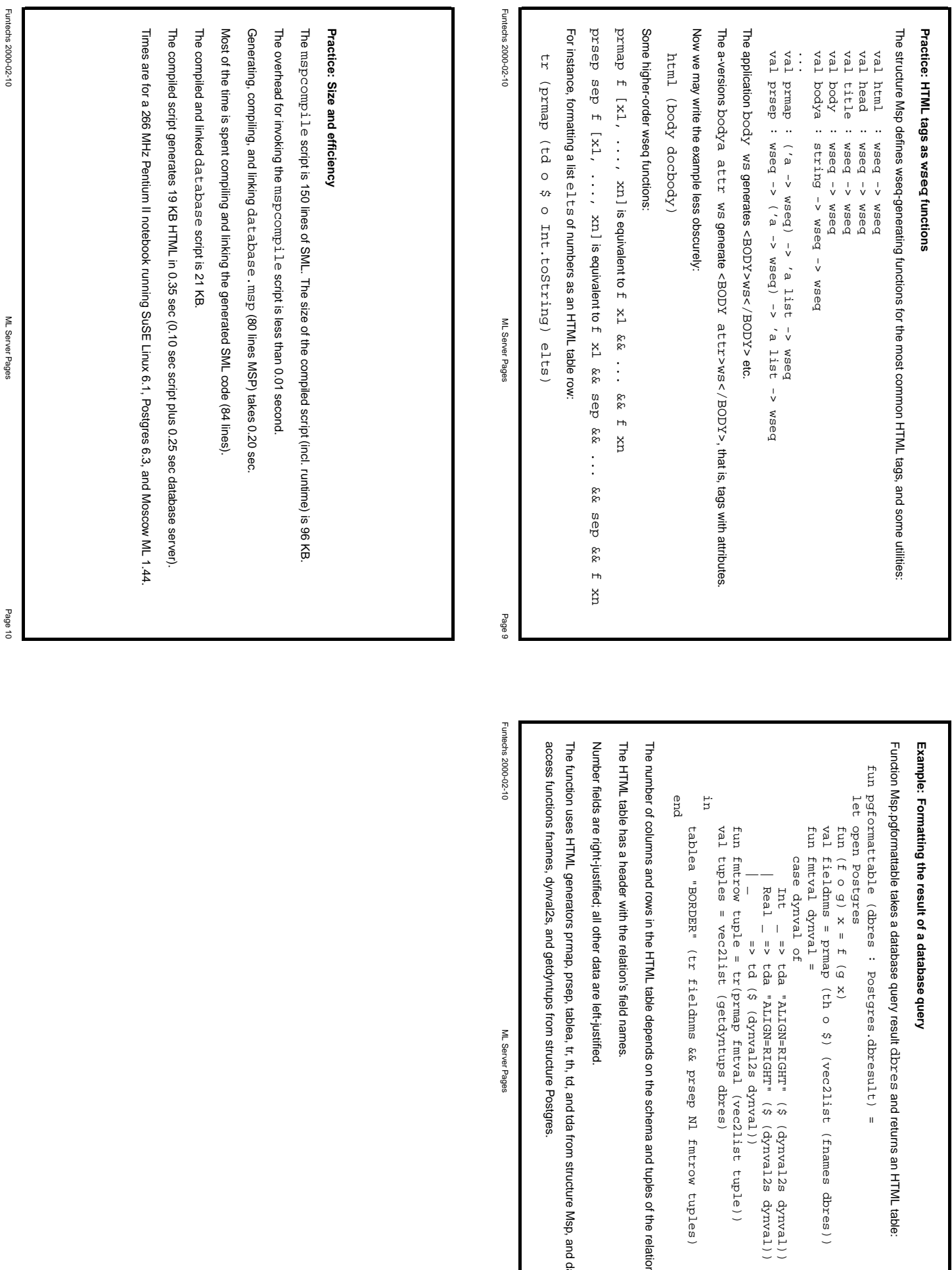

HTML table:

dbres))

dynval))

dynval))

relation.

Msp, and

database

Page 11